三 .阅读操作

## 3.1 阅读方便性

atentics

客户端阅读全文与PatenticsWeb不同, PatenticsWeb全文显示在一个新网页中, 客户端是检索 结果与全文显示在左右两个窗口,有效解决了阅读来回翻阅的麻烦。

- ① 点击阅读专利PN号;
- ② 右窗口全文页面显示该专利全文信息。

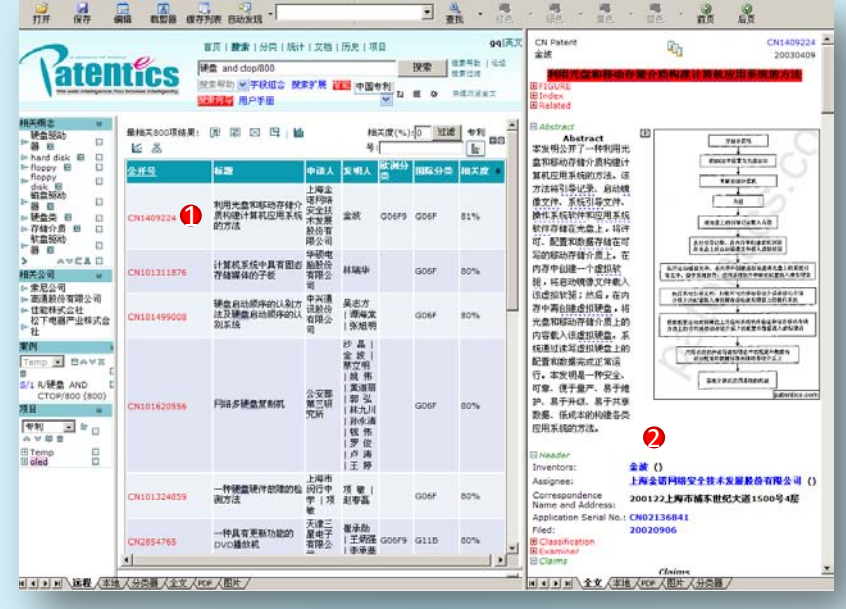

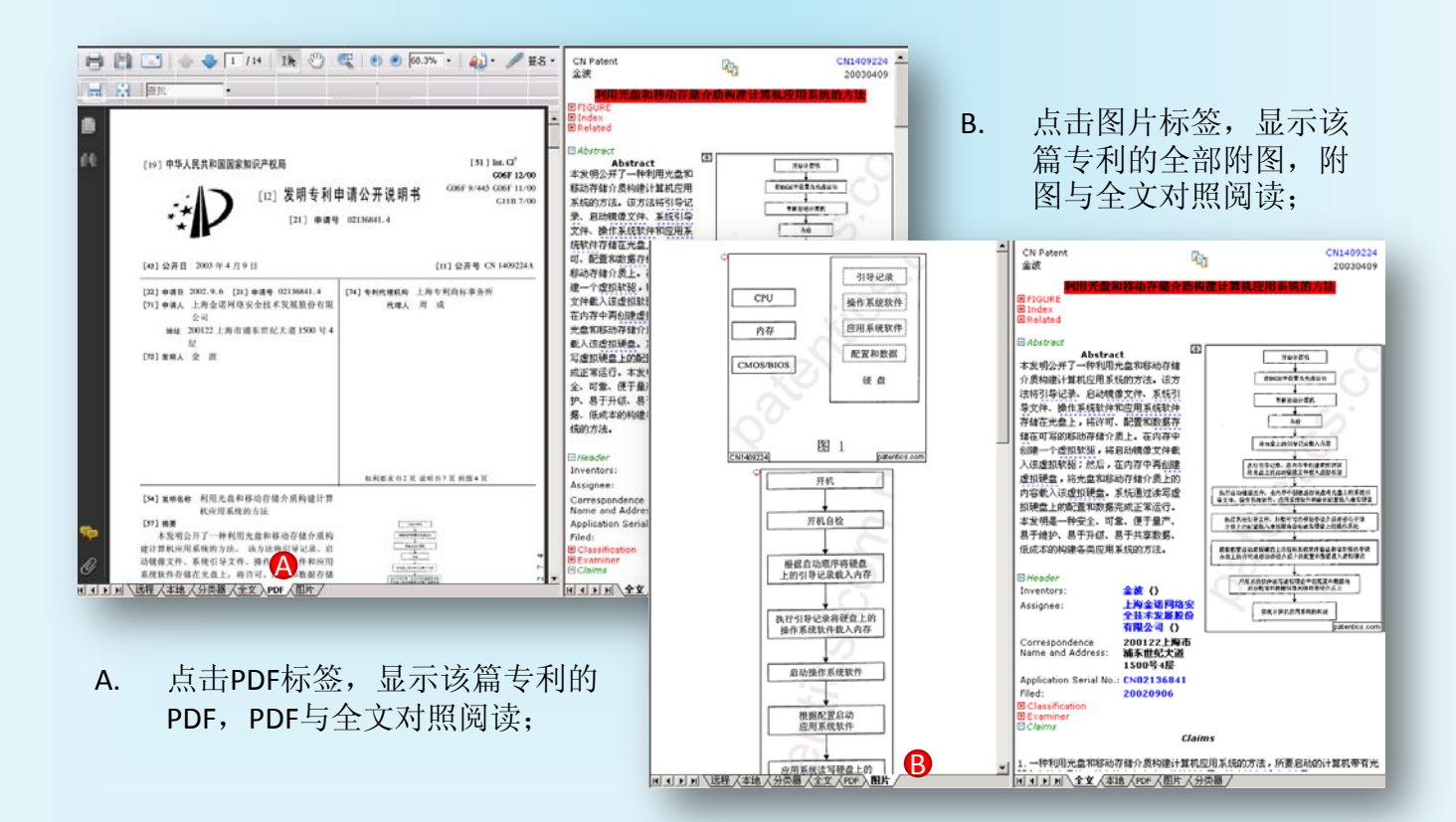